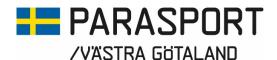

# Protokoll från Västra Götalands Parasportförbunds Konstituerande Styrelsemöte lördag den 23 mars 2024 (Organisationsnummer 857203-0040)

Tid: 15.00

Plats: Quality Hotel Vänersborg

Närvarande: Stig Carlsson, Mikael Lindqvist, Mathias Carlzon, Lars-Åke Johansson, Susanne Hietalahti, Josefin

Andersson, Robert Åkesson, Anna Starck och Stephan Hansson

Anmält förhinder: Susann Andersson, Carina Walterlin och Martin Rådberg

#### 1. Formalia

#### a. Mötets öppnande

Ordförande Stig Carlsson hälsade alla välkomna och öppnade mötet

# b. Fastställande av dagordning

Dagordningen godkändes med vissa tillägg

#### c. Val av mötessekreterare

Anna-Carin Ahlquist valdes till sekreterare för mötet

# d. Val av justerare

Lars-Åke Johansson valdes till justerare av protokollet för mötet

# 2. Konstituering av styrelsen

#### a. Val av Vice Ordförande

Mikael Lindqvist valdes till Vice Ordförande för Västra Götalands Parasportförbund

# b. Val av styrelsemötessekreterare

Styrelsen valde att adjungera Anna-Carin Ahlquist som styrelsemötessekreterare för Västra Götalands Parasportförbund

#### c. Val av kassör

Susann Andersson valdes till kassör för Västra Götalands Parasportförbund

#### d. Val av firmatecknare

Stig Carlsson, Susann Andersson och Stina Vikström valdes till firmatecknare för Västra Götalands Parasportförbund (Organisationsnummer 857203-0040), två i förening.

(Stina Vikström med samma förbehåll som tidigare: att Anna-Carin Ahlquist sköter ekonomin och arbetar kvar i förbundet.)

#### e. Val av AU

Styrelsen valde att utse Stig Carlsson, Mikael Lindqvist och Susann Andersson till Arbetsutskott för Västra Götalands Parasportförbund

# f. Val av Pjäshallsutskott

Styrelsen valde att utse Susann Andersson, tjänsteman Dick Stenberg och Vaktmästare Yngve Gustafsson till Pjäshallsutskottet.

# g. Val av Personalansvarig

Styrelsen valde att utse Stig Carlsson som Personalansvarig för Västra Götalands Parasportförbund

# h. Val av representant till PG Fonden

Styrelsen valde att utse Susann Andersson till Västra Götalands Parasportförbunds representant i PG Fonden.

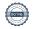

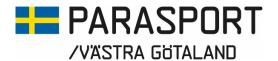

- 3. Val av representanter till RF-SISU Västra Götalands Årsstämma den 23 april i Alingsås Styrelsen valde att utse Stig Carlsson och Susann Andersson att representera Västra Götalands Parasportförbund vid RF-SISU VG:s Årsstämma den 23 april i Alingsås.
- 4. Val av representanter från förbundet till NCC:s Julstipendium Styrelsen valde att låta befintliga representanter sitta kvar i NCC:s Julstipendium.
- 5. Datum för Kickoff för styrelse och personal 26-27 april 2024 Den 26-27 april kommer styrelsen och personalen att ha ett utvecklingsdygn på Arken i Göteborg. Mer information kommer senare.
- 6. Kommande styrelsemöten, datum och upplägg Nästa styrelsemöte hålls på Arken den 27 april. Då kommer även övriga styrelsemötesdatum för våren att spikas.
- 7. Övriga frågor Inga övriga frågor fanns under mötet.
- 8. Nästa styrelsemöte 27 april efter avslutad konferens på Arken i Göteborg
- 9. Mötets avslutande Ordförande Stig Carlsson tackade för visat intresse och avslutade mötet.

Göteborg 2024-03-23 Stig Carlsson Anna-Carin Ahlquist Ordförande Sekreterare Västra Götalands Parasportförbund Västra Götalands Parasportförbund

Lars-Åke Johansson Sekreterare Götalands Parasportförbund

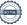

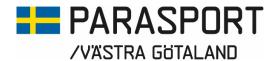

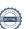

# Verifikat

Transaktion 09222115557514307570

#### Dokument

Protokoll ifrån Konstituerande möte 2024-03-23 Västra Götalands Parasportförbund utan personnummer

Huvuddokument

3 sidor

Startades 2024-04-03 08:22:27 CEST (+0200) av Västra

Götalands Parasportförbund (VGP)

Färdigställt 2024-04-03 13:46:41 CEST (+0200)

# Signerare

Västra Götalands Parasportförbund (VGP)

8572030-0040

kansliet.vg@parasport.se

+4631431893

Signerade 2024-04-03 13:46:41 CEST (+0200)

Lars-Åke Johansson (LJ)

lakjo.johansson@gmail.com

Signerade 2024-04-03 13:46:05 CEST (+0200)

Stig Carlsson (SC)

carlssonstig@hotmail.com Signerade 2024-04-03 08:27:43 CEST (+0200)

Detta verifikat är utfärdat av Scrive. Information i kursiv stil är säkert verifierad av Scrive. Se de dolda bilagorna för mer information/bevis om detta dokument. Använd en PDF-läsare som t ex Adobe Reader som kan visa dolda bilagor för att se bilagorna. Observera att om dokumentet skrivs ut kan inte integriteten i papperskopian bevisas enligt nedan och att en vanlig papperutskrift saknar innehållet i de dolda bilagorna. Den digitala signaturen (elektroniska förseglingen) säkerställer att integriteten av detta dokument, inklusive de dolda bilagorna, kan bevisas matematiskt och oberoende av Scrive. För er bekvämlighet tillhandahåller Scrive även en tjänst för att kontrollera dokumentets integritet automatiskt på: https://scrive.com/verify

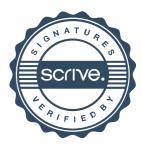